# **Динамическое программирование. Основные концепции**

Федор Царев, Андрей Лушников Спецкурс «Олимпиадное программирование» Лекция 4

> 09.02.2009 Санкт-Петербург, Гимназия 261

#### **Цель лекции**

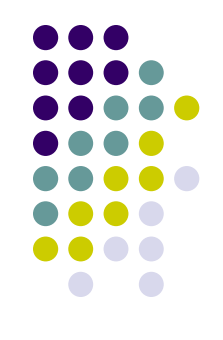

- Изучить базовые идеи динамического программирования и простейшие примеры его применения
- Изучить методы реализации этих алгоритмов на языке программирования Pascal (Delphi)

#### **Чем не является динамическое программирование**

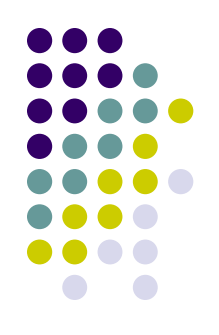

- Динамическое программирование не метод составления программ, а метод составления алгоритмов
- Динамическое программирование не имеет ничего общего с динамической памятью

## **Где используется динамическое программирование?**

- Алгоритм обработки графов
- Алгоритмы обработки строк
- Биоинформатика
- Распознавание речи
- 
- 
- Оптимизация запросов к базам данных
- Обработка изображений
- …

#### **Числа Фибоначчи**

- Пример почти динамического программирования
- Fib $(0)$  = Fib $(1)$  = 1
- Fib(n) = Fib(n-1) + Fib(n-2),  $n > 1$

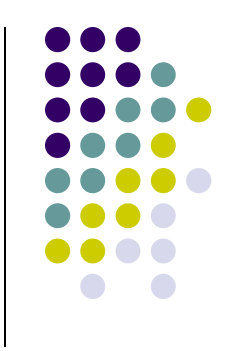

## **Простой способ вычисления**

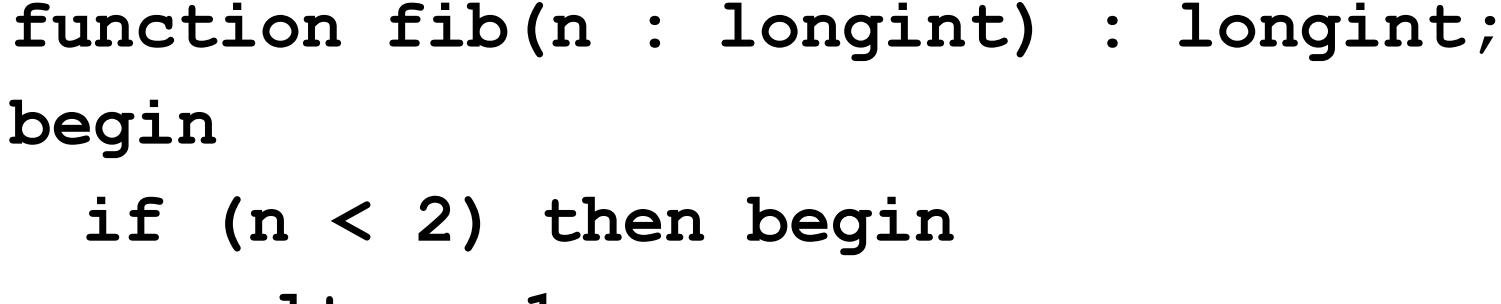

```
result := 1;
```

```
exit;
```

```
end;
```

```
result := fib(n - 1) + fib(n - 2);end;
```
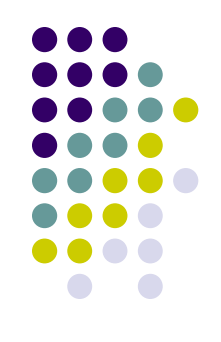

# **Дерево вычислений**

- Медленно работает  $$ время пропорционально значению числа Фибоначчи, которые растут примерно как *1.6<sup>n</sup>*
- Много одинаковых поддеревьев

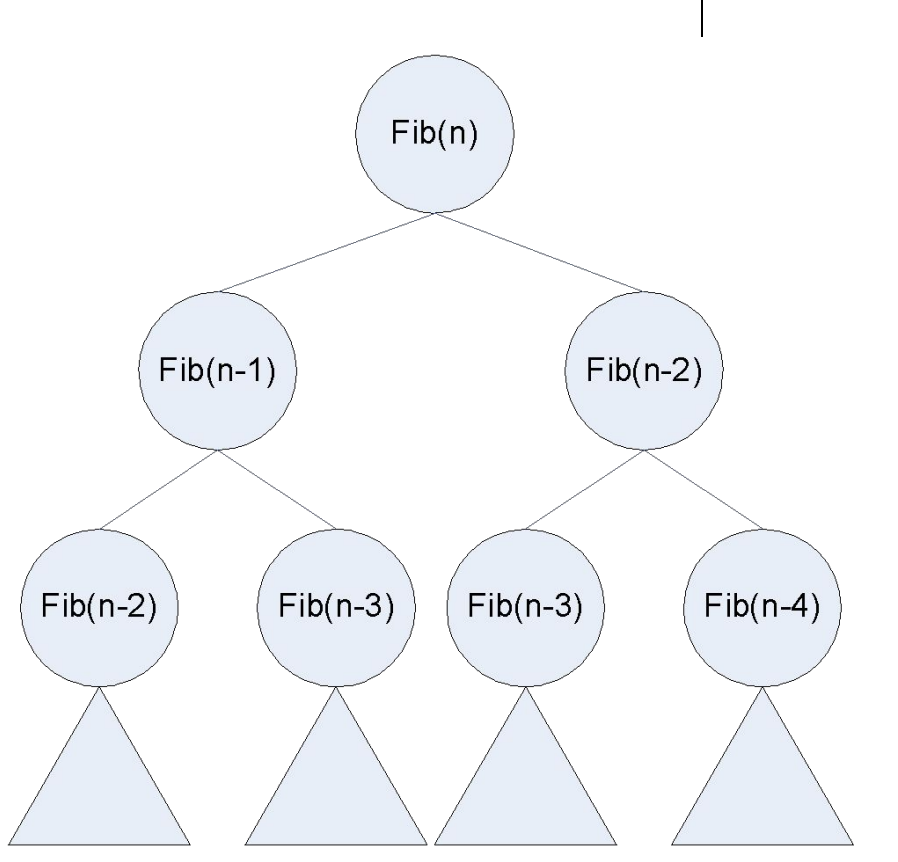

#### **Метод запоминания ответов**

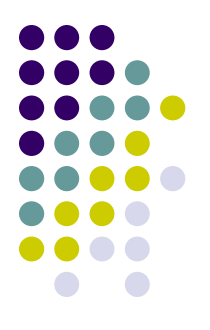

- После того, как число вычислено надо его запомнить, а не считать заново
- В массиве логического типа **calculated** хранится информация о том, вычислено соответствующее число или нет
- В массиве **ans** хранится вычисленное число

# **Более быстрое вычисление**

**function fib(n : longint) : longint; begin**

```
if (n < 2) then begin
  result := 1;
  exit;
 end;
 if (calculated[n]) then begin
  result := ans[n];
  exit;
 end;
 result := fib(n - 1) + fib(n - 2);calculated[n] := true;
 ans[n] := result;
end;
```
# **Ациклический граф вычислений**

- Содержит n вершин
- Каждое число вычисляется ровно один раз

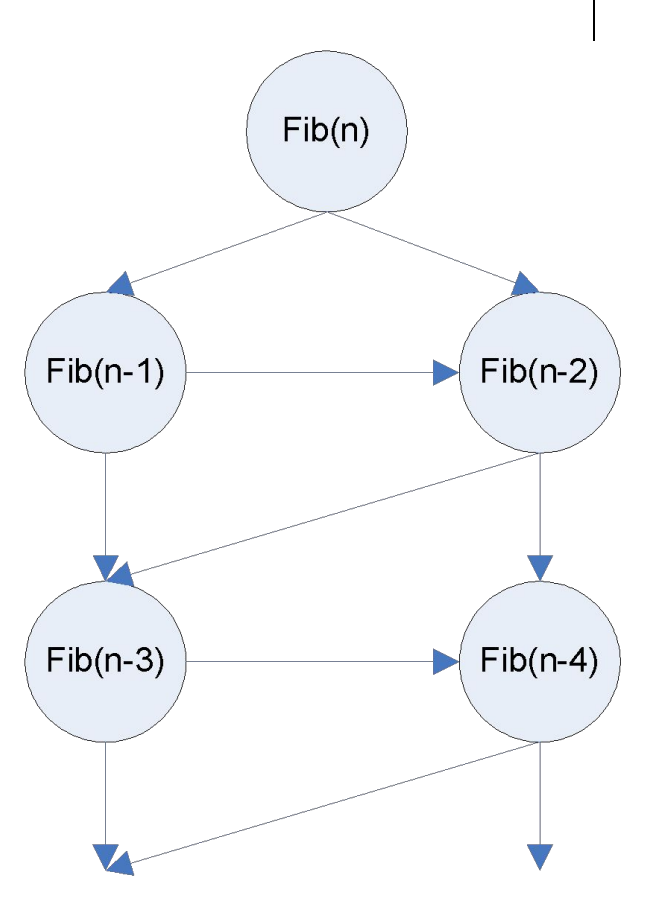

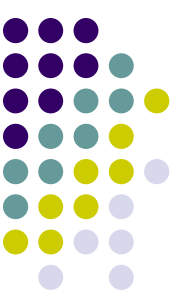

# **Что позволило ускорить вычисление?**

- Перекрывающиеся подзадачи (много одинаковых поддеревьев)
- Небольшое число различных подзадач (для вычисления Fib(n) – примерно n подзадач)
- Возможность записывать ответы для подзадач

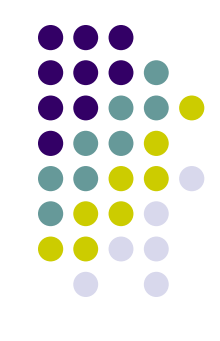

# **Признаки возможности применения ДП**

- Возможность разбиения задачи на подзадачи (метод «разделяй-ивластвуй»)
- Наличие свойства оптимальности для подзадач – оптимальный ответ для большой задачи строится на основе оптимальных ответов для меньших
- Наличие перекрывающихся подзадач

#### **Этапы решения задачи методом динамического программирования**

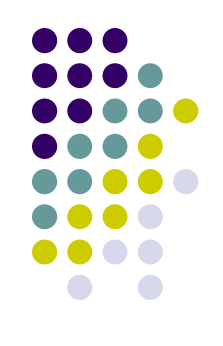

- 1. Разбиение задачи на подзадачи
- 2. Построение рекуррентной формулы для вычисления значения функции
- 3. Вычисление значения функции для всех подзадач
- 4. Восстановление структуры оптимального ответа

# **Задача о наибольшей общей подпоследовательности**

- 
- На примере этой задачи будут рассматриваться указанные четыре этапа
- На базе этой задачи построена программа diff, которая используется в Linux для сравнения файлов
- Задача имеет приложения в биоинформатике

#### **Постановка задачи**

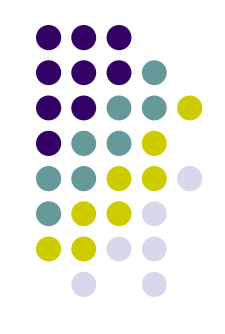

- Заданы две строки:  $a_{1}a_{2}...a_{n}$  и  $b_{1}b_{2}...b_{m}$
- Необходимо найти строку максимальной длины, которая встречается в обеих заданных строках как подпоследовательность

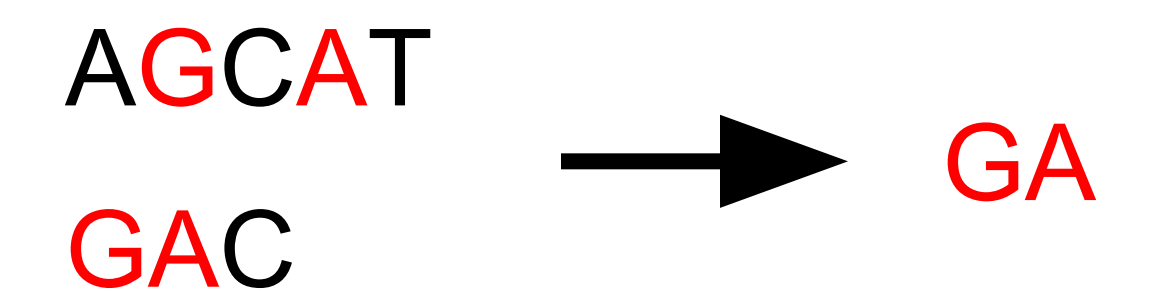

#### **Медленное решение**

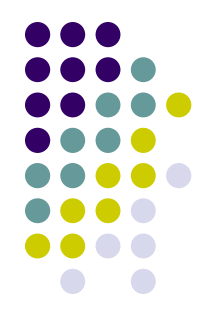

- Перебрать все подпоследовательности одной из строк и проверить их вхождение в другую строку
- Число подпоследовательностей строки длиной  $n-2^n$
- $\bullet$  Поэтому время работы такого решения *O(m2<sup>n</sup> )*

## **Разбиение на подзадачи (1)**

- Рассмотрим строки :  $a_1a_2...a_n$  и  $b_1b_2...b_m$
- Если последние символы совпадают  $(a_n=b_n$  $\mathsf{m}^{\prime}$ ), то их нужно включить в ответ и отбросить
- Если они различны, то нужно попробовать отбросить <del>тол</del>ько a<sub>,</sub> n , а потом только b<sub>,</sub> m

# **Разбиение на подзадачи (2)**

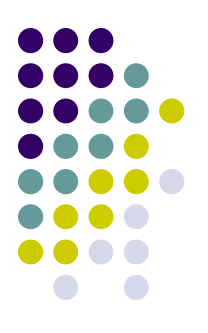

- Подзадачами являются задачи такого типа «Найти наибольшую общую подпоследвательность строк a<sub>1</sub>a<sub>2</sub>…a<sub>i</sub> и  $b_1b_2...b_k$ <sup>»</sup>
- Обозначим ответ (длину последовательности) на эту подзадачу как len[i][k]

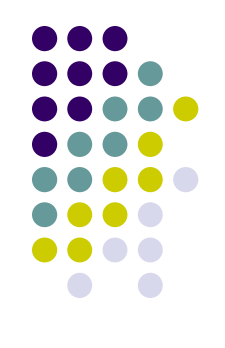

## **Рекуррентная формула**

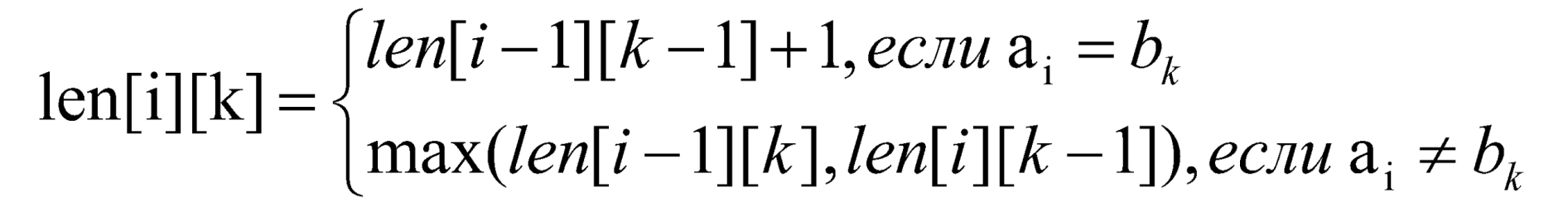

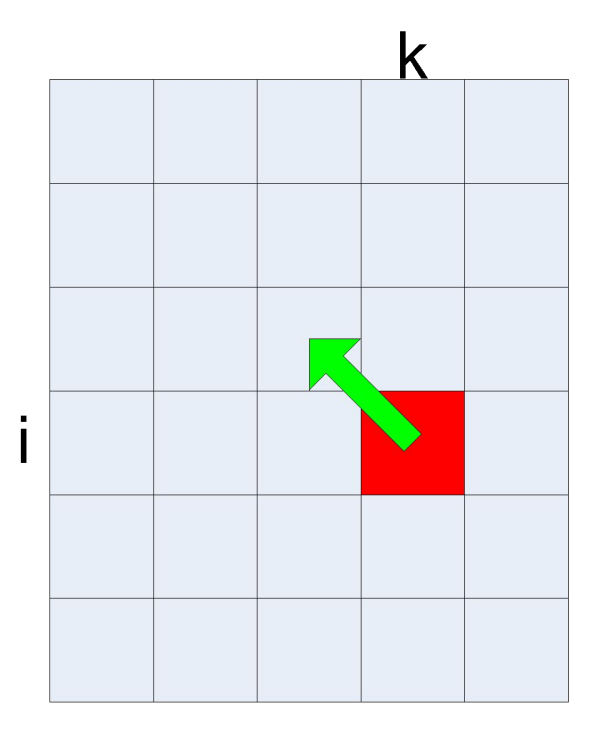

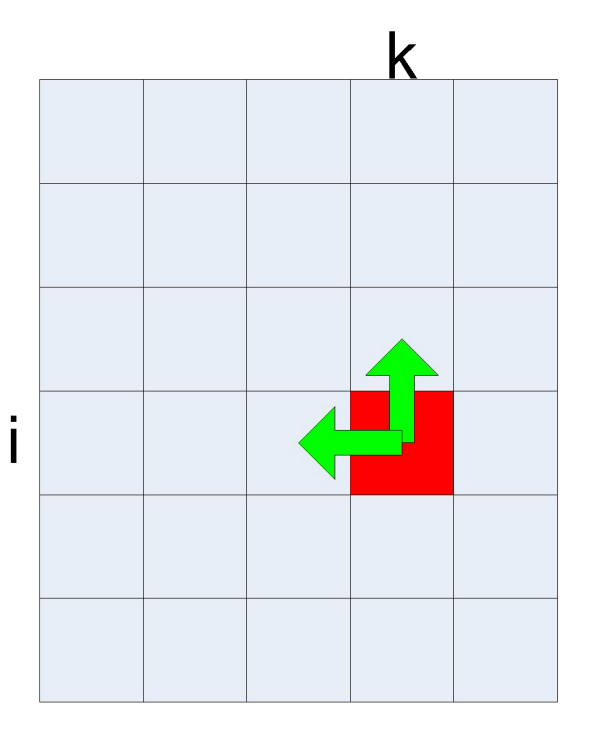

#### **Начальные условия**

- len[0][k] = 0 для всех k
- len[i][0] = 0 для всех i

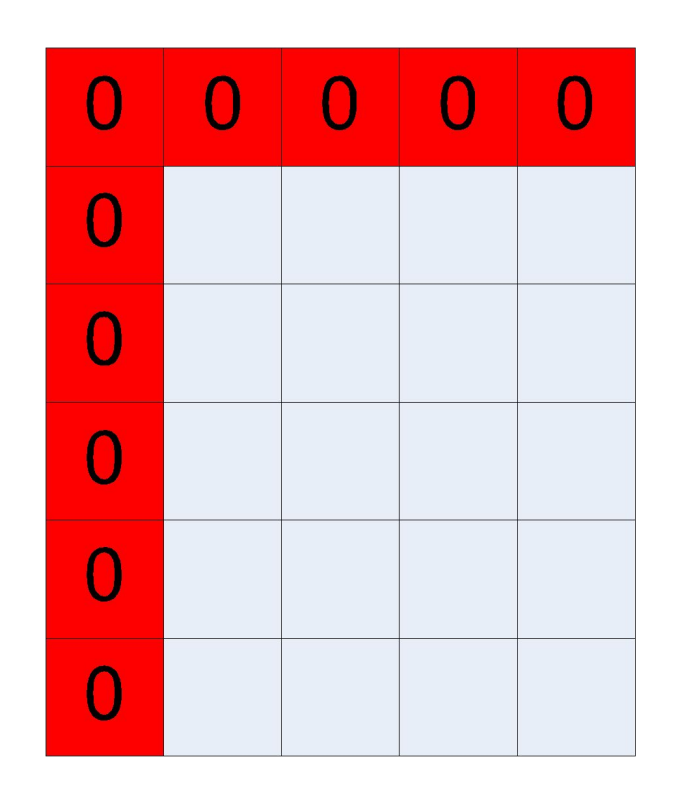

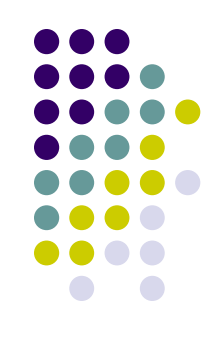

#### **Два метода вычисления**

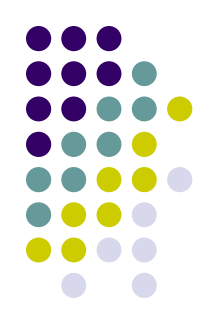

- «Сверху вниз» рекурсия с запоминанием ответов
- «Снизу вверх» заполнение таблицы

#### **Метод «сверху вниз»**

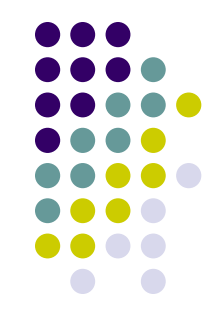

- Решение больш*и*х подзадач начинается до того, как получены ответы для маленьких
- Маленькие решаются в процессе решения больших

## **Программа**

```
function calc(i, k : integer) : integer;
begin
  if (calculated[i][k]) then begin
   result := len[i][k];
   exit;
  end;
  if (i = 0) or (k = 0) then begin
   result := 0;
   exit;
  end;
  if (a[i] = b[k]) then begin
   result := calc(i – 1, k – 1) + 1;
  end else begin
   result := max(calc(i – 1, k), calc(i, k – 1));
  end;
  calculated[i][k] := true;
  len[i][k] := result;
end;
```
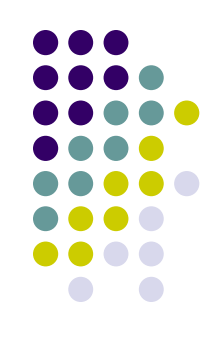

#### **Преимущества и недостатки**

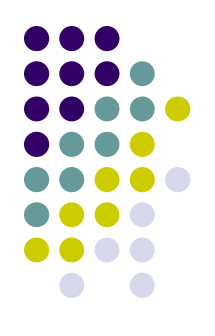

- Преимущества:
	- Достаточно просто пишется на основе рекуррентной формулы
	- Вычисляются ответы только для тех подзадач, которые действительно нужны
- Недостатки:
	- Некоторое замедление из-за накладных затрат на рекурсию

#### **Метод «снизу вверх»**

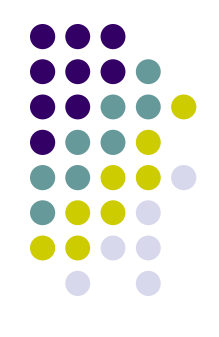

- Заполняется таблица ответов на подзадачи в порядке возрастания размера подзадачи
- Когда начинается решение большой подзадачи, меньшие уже решены

#### **Программа**

```
len[0][0] := 0;
for i := 1 to n do begin
  len[i][0] := 0;
end;
for k := 1 to m do begin
  len[0][k] := 0;
end;
for i := 1 to n do begin
  for k := 1 to m do begin
   if (a[i] = b[k]) then begin
        len[i][k] := len[i – 1][k – 1] + 1;
   end else begin
        len[i][k] := max(len[i–1][k], len[i][k-1]);
   end;
  end;
end;
```
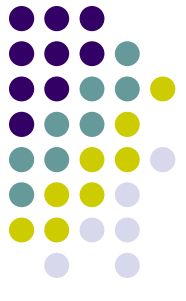

#### **Преимущества и недостатки**

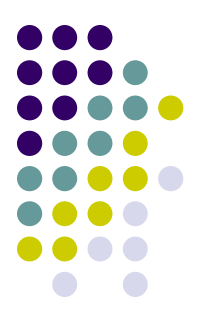

- Преимущества:
	- Требуется меньше памяти, чем при методе «сверху вниз» и отсутствует рекурсия
	- Быстрее работает в случае, когда необходимо вычислить ответы для всех подзадач
- Недостатки:
	- Порядок заполнения таблицы не всегда прост (например, может потребоваться заполнять по диагоналям)

## **Пример**

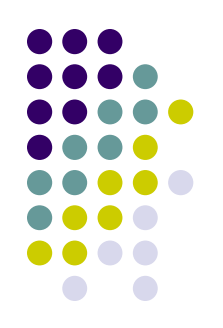

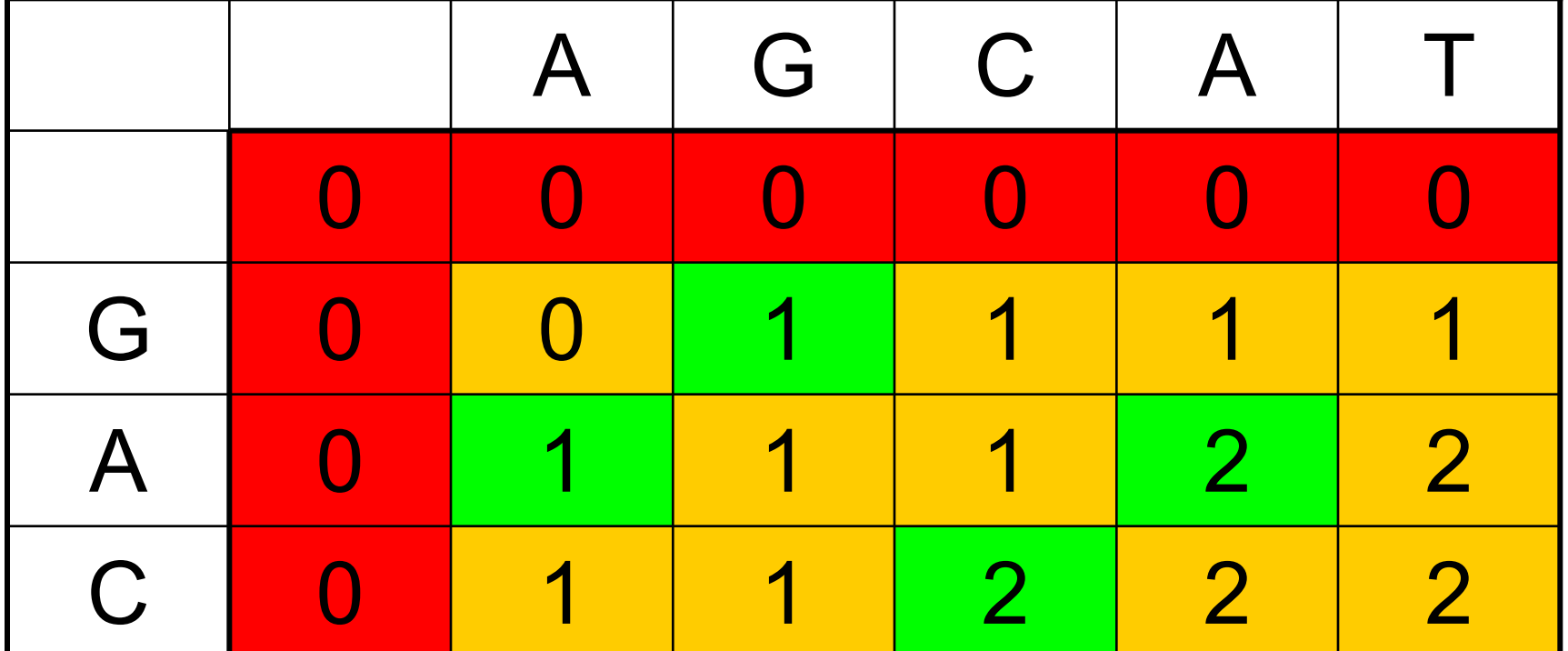

Красный цвет – начальные условия

Зеленый цвет – случай a<sub>i</sub> = b<sub>k</sub>

Желтый цвет – случай a<sub>i</sub> ≠ b<sub>к</sub>

# **Восстановление структуры оптимального ответа**

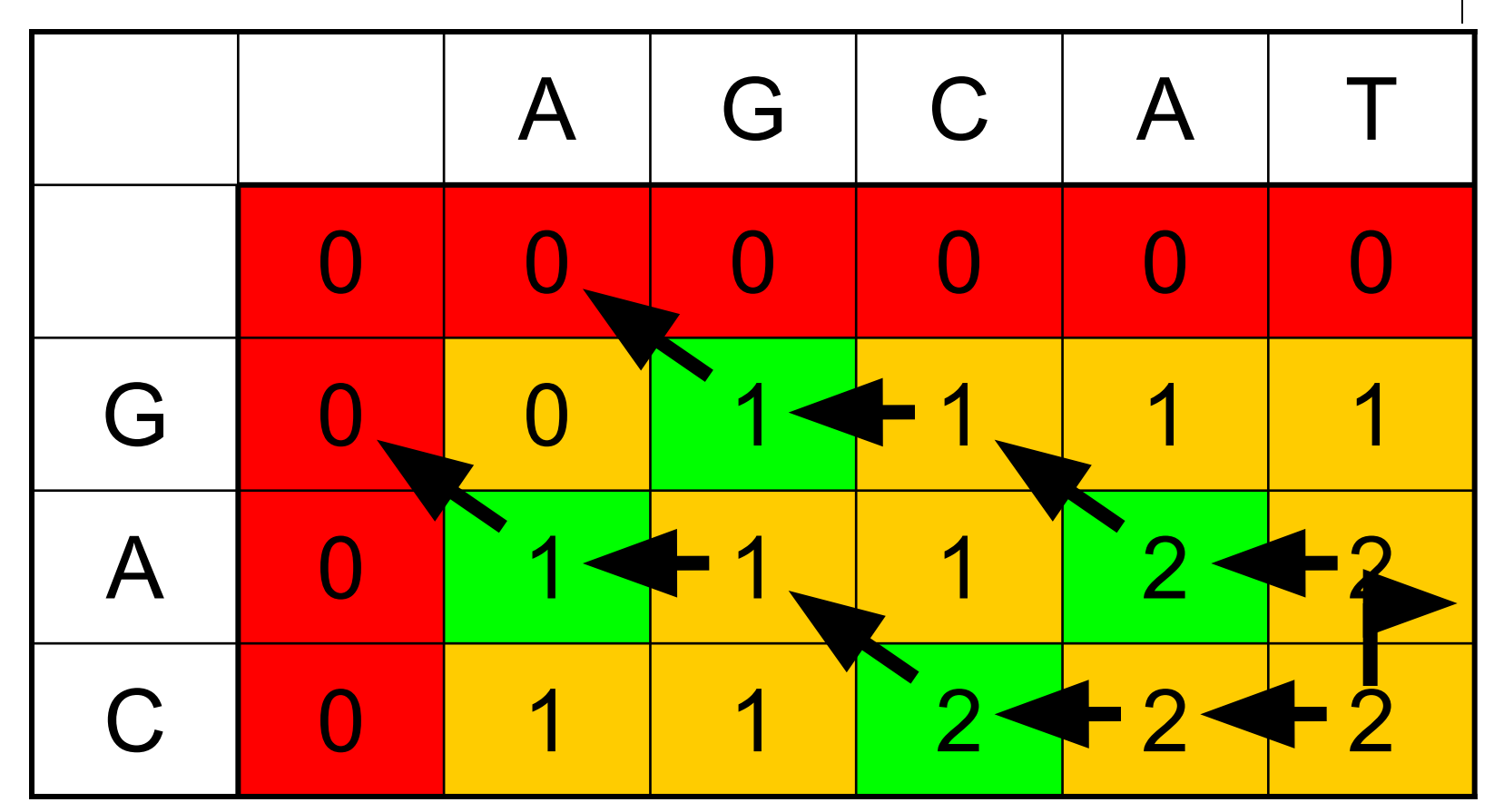

Верхний путь – GA

Нижний путь – AC

#### **Программа**

```
procedure restore(i, k : integer);
begin
  if (i = 0) or (k = 0) then begin
  exit;
  end;
  if (a[i] = b[k]) then begin
  restore(i – 1, k – 1);
  write(a[i]);
  end else begin
  if (len[i – 1][k] = len[i][k]) then begin
     restore(i – 1, k);
  end else begin
     restore(i, k – 1);
  end;
  end;
end;
```
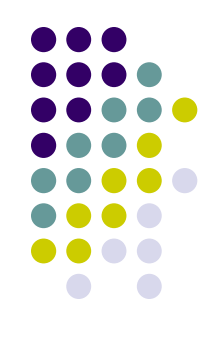

# **Как делать в общем случае?**

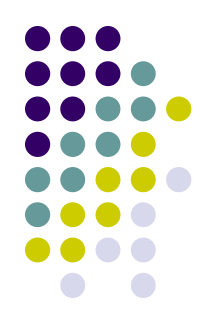

- Такой метод работает в этой задаче, но не понятно, как его адаптировать к другим
- Общий метод состоит в том, чтобы запоминать, какой из вариантов в рекуррентной формуле был реализован

$$
len[i][k] = \begin{cases} len[i-1][k-1] + 1, eclu \ a_i = b_k \\ max(len[i-1][k], len[i][k-1]), eclu \ a_i \neq b_k \end{cases}
$$

#### **Вычисление функции с запоминанием выбранного варианта**

```
for i := 1 to n do begin
  for k := 1 to m do begin
   if (a[i] = b[k]) then begin
       len[i][k] := len[i - 1][k - 1] + 1; back[i][k] := 1;
   end else begin
        if (len[i - 1][k] > len[i][k - 1]) then begin
      len[i][k] := len[i–1][k];
      back[i][k] := 2;
        end else begin
      len[i][k] := len[i][k - 1];back[i][k] := 3;
        end;
  end;
  end;
end;
```
## **Восстановление ответа**

**procedure restore(i, k : integer); begin**

- **if (i = 0) or (k = 0) then begin exit;**
- **end;**
- **if (back[i][k] = 1) then begin restore(i – 1, k – 1); write(a[i]); end else if (back[i][k] = 2) then begin restore(i – 1, k); end else begin restore(i, k – 1); end; end;**

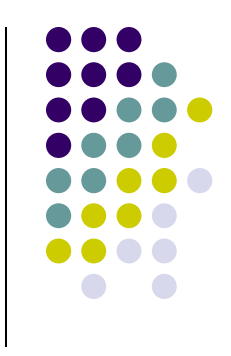

#### **Упражнение – 1**

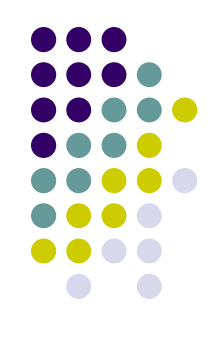

**Путь с максимальной суммой**. Задан прямоугольник размером *n* на *m*, в каждой клетке которого находится число. За один ход можно сдвинуться вверх или вправо. Необходимо найти путь из левого нижнего угла в правый верхний с максимальной суммой чисел в посещенных клетках

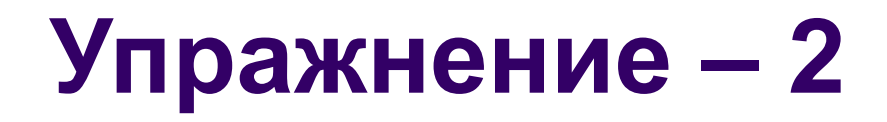

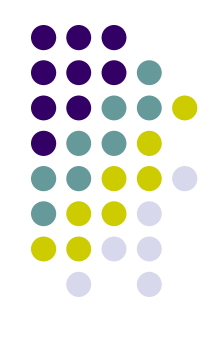

**Число путей**. Задан прямоугольник размером *n* на *m*, некоторые клетки которого вырезаны. За один ход можно сдвинуться вверх или вправо. Необходимо найти число путей из левого нижнего угла в правый верхний

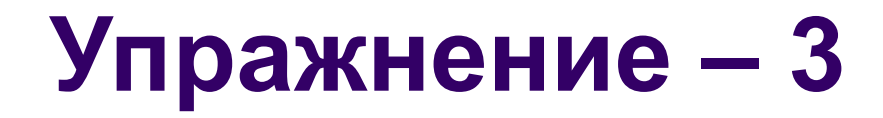

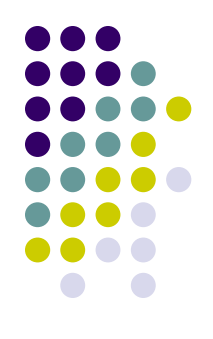

**Максимальный подпалиндром**. Задана строка. Необходимо найти наибольшую по длине подпоследовательность, которая является палиндромом (читается одинаково с обеих сторон)

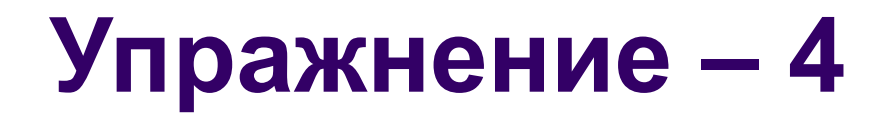

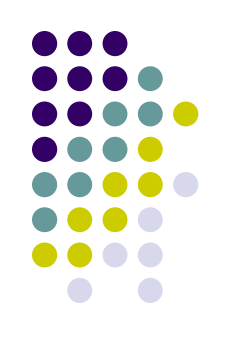

**Наибольшая возрастающая подпоследовательность**. Задана последовательность из *n* чисел. Необходимо найти ее наибольшую по длине подпоследовательность, числа которой расположены в возрастающем порядке

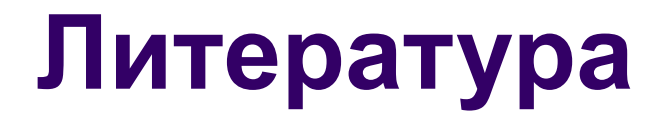

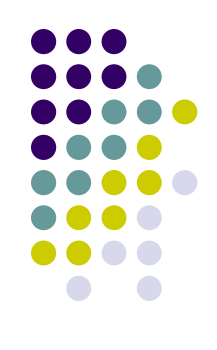

• Кормен, Лейзерсон, Ривест, Штайн «Алгоритмы. Построение и анализ», глава 15

## **Выводы**

- Динамическое программирование метод составления алгоритмов
- Оно применимо в случае наличия перекрывающихся подзадач
- Решение задачи методом ДП состоит из четырех этапов:
	- 1. Разбиение задачи на подзадачи
	- 2. Построение рекуррентной формулы для вычисления значения функции
	- 3. Вычисление значения функции для всех подзадач
	- 4. Восстановление структуры оптимального ответа

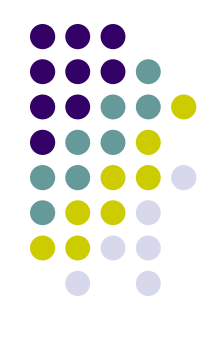

# **Спасибо за внимание!**

Вопросы? Комментарии? fedor.tsarev@gmail.com